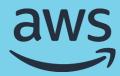

## **AI & Machine Learning**

Implementing MLOps practices with Amazon SageMaker

**Shelbee Eigenbrode** 

AI/ML Specialist Solutions Architect

#### **Agenda**

#### 300 Level

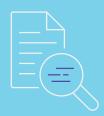

- MLOps: Setting the stage
- SageMaker MLOps-ready capabilities
- SageMaker Pipelines
- Wrap-up

# MLOps: Setting the stage

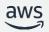

#### **MLOps: High-level view**

Intersection of Domains with Enabling Practices

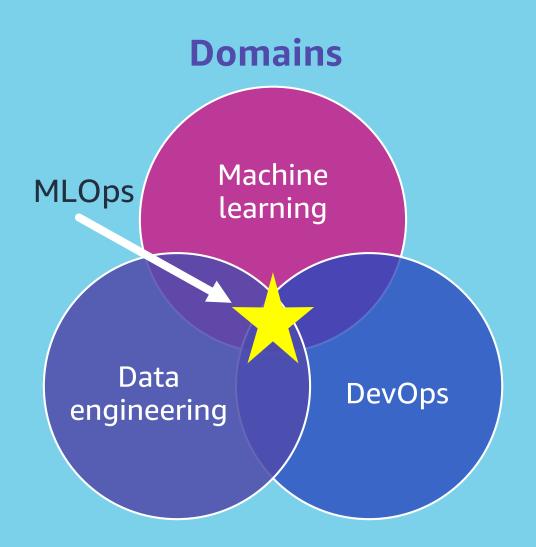

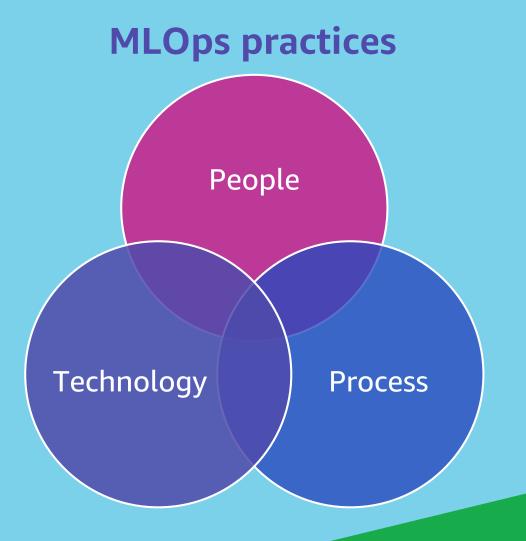

#### **MLOps: High-level view**

Intersection of Domains with Enabling Practices

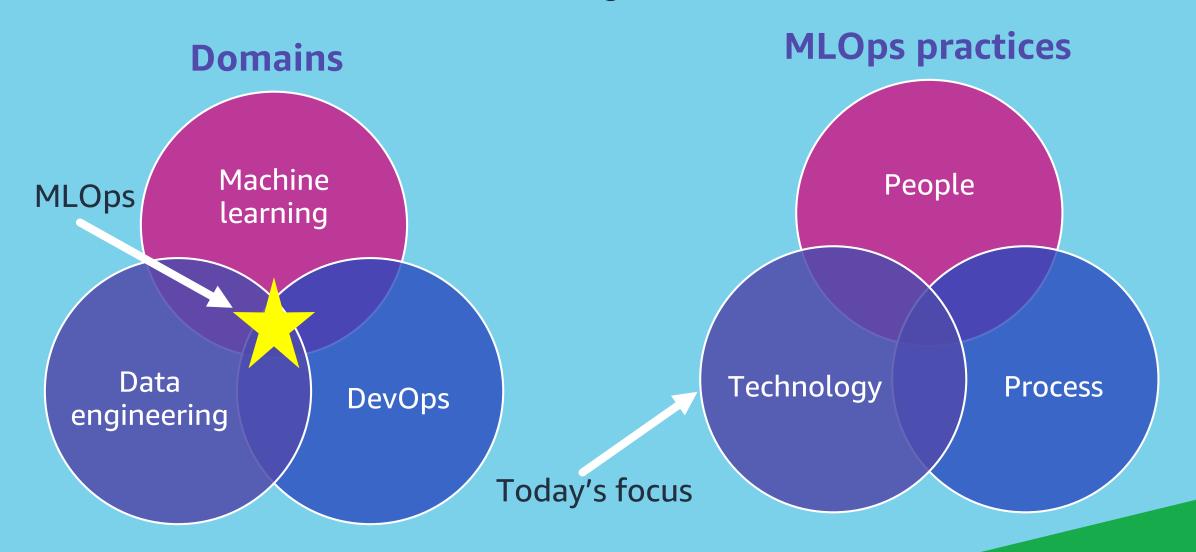

## MLOps: The golden pipeline

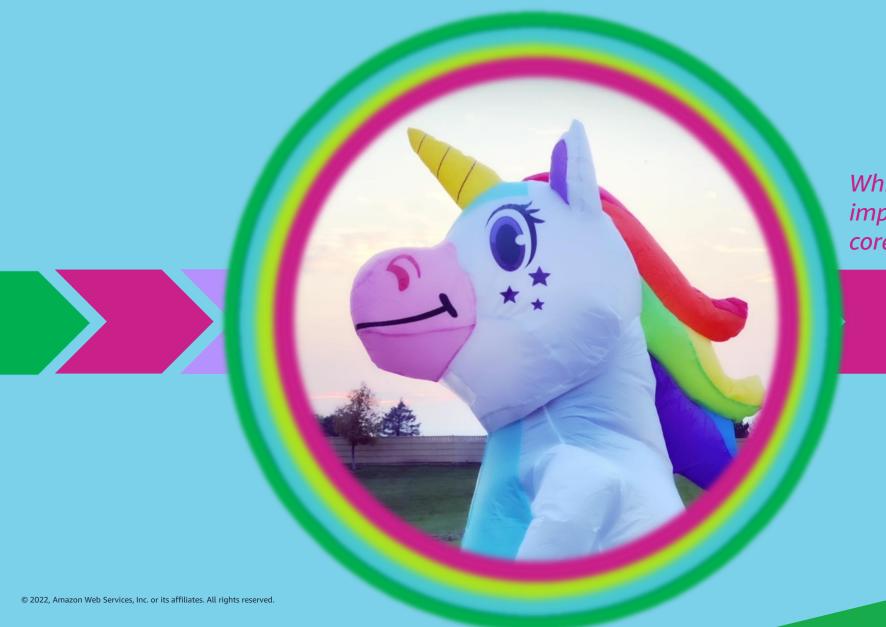

While the technical implementation can vary, the core practices remain the same.

Technical Implementations: Services & Tooling

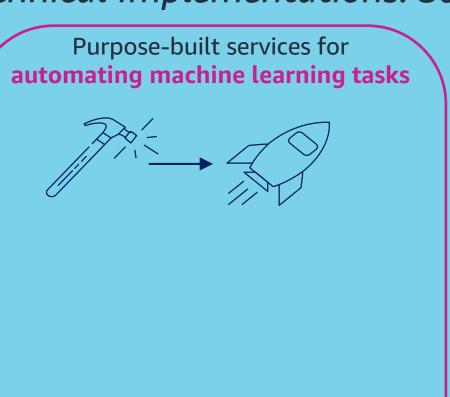

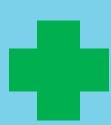

Purpose-built services for incorporating everything-as-code and CI/CD practices

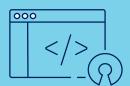

Technical Implementations: Services & Tooling

Purpose-built services for automating machine learning tasks

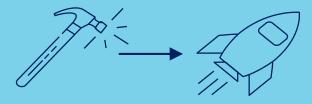

AWS-native examples:

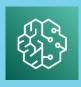

Amazon SageMaker Pipelines

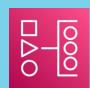

Amazon Managed Workflows for Apache Airflow (Amazon MWAA)

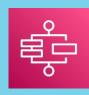

AWS Step Functions Purpose-built services for incorporating everything-as-code and CI/CD practices

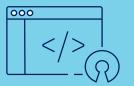

Technical Implementations: Services & Tooling

Purpose-built services for automating machine learning tasks

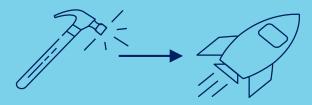

AWS-native examples:

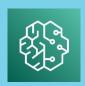

Amazon SageMaker Pipelines

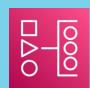

Amazon Managed Workflows for Apache Airflow (Amazon MWAA)

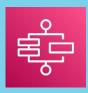

AWS Step Functions Purpose-built services for incorporating everything-as-code and CI/CD practices

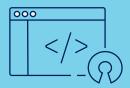

AWS-native examples:

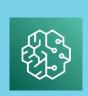

Amazon SageMaker Projects

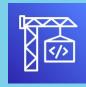

AWS CodeBuild

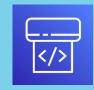

AWS CodePipeline

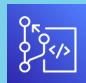

AWS CodeCommit

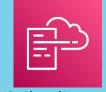

**AWS CloudFormation** 

#### Technical Implementations: Services & Tooling

Purpose-built services for automating machine learning tasks

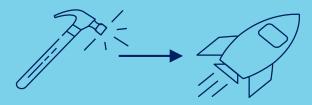

AWS-native examples:

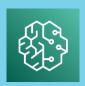

Amazon SageMaker Pipelines

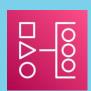

Amazon Managed Workflows for Apache Airflow (Amazon MWAA)

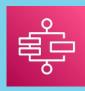

AWS Step Functions Purpose-built services for incorporating everything-as-code and CI/CD practices

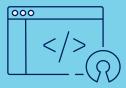

AWS-native examples:

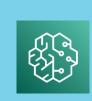

Amazon SageMaker Projects

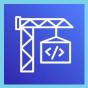

AWS CodeBuild

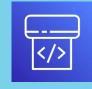

AWS CodePipeline

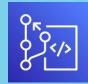

**AWS CodeCommit** 

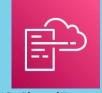

**AWS CloudFormation** 

Do-it-yourself, 3rd Party & Open Source

Technical Implementations: Services & Tooling

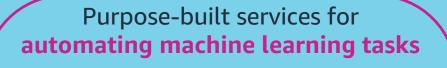

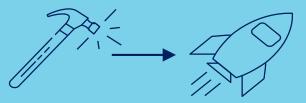

#### AWS-native examples:

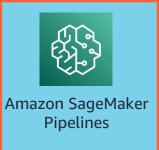

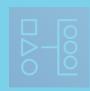

Amazon Managed Workflows for Apache Airflow (Amazon MWAA)

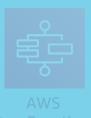

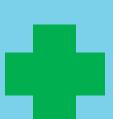

Purpose-built services for incorporating everything-as-code and CI/CD practices

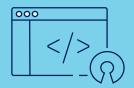

#### AWS-native examples:

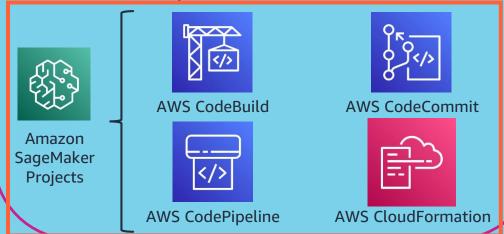

Do-it-yourself, 3<sup>rd</sup> Party & Open Source

# SageMaker MLOps-Ready Capabilities

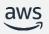

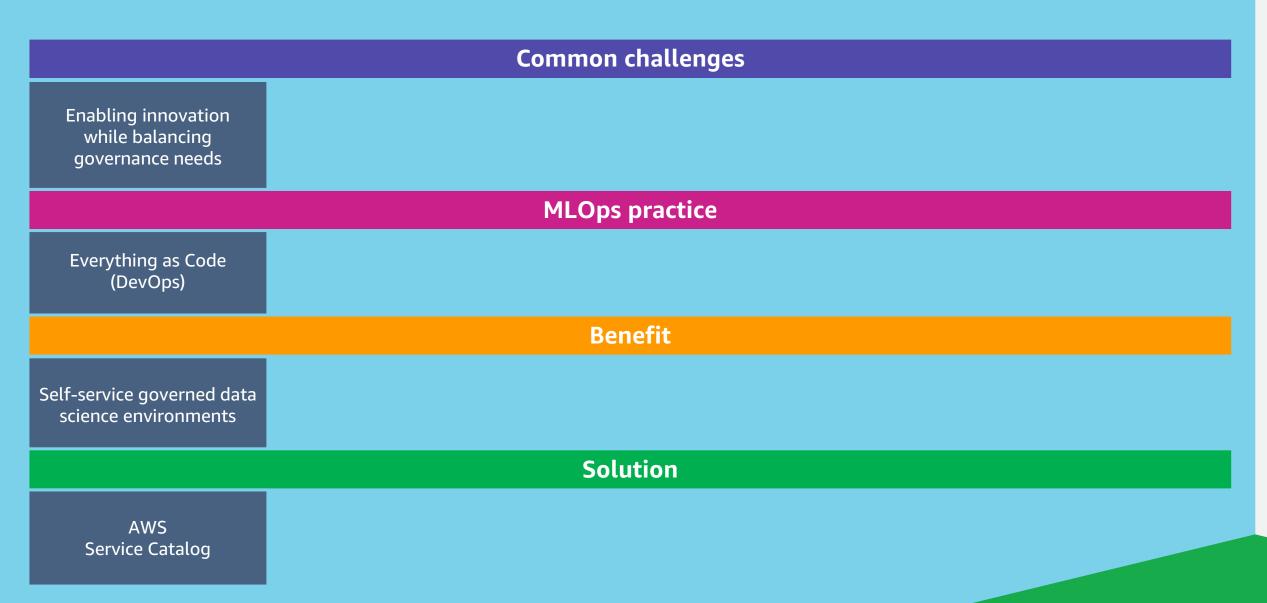

#### **Data science environments**

**Challenge:** Enabling innovation while balancing governance needs

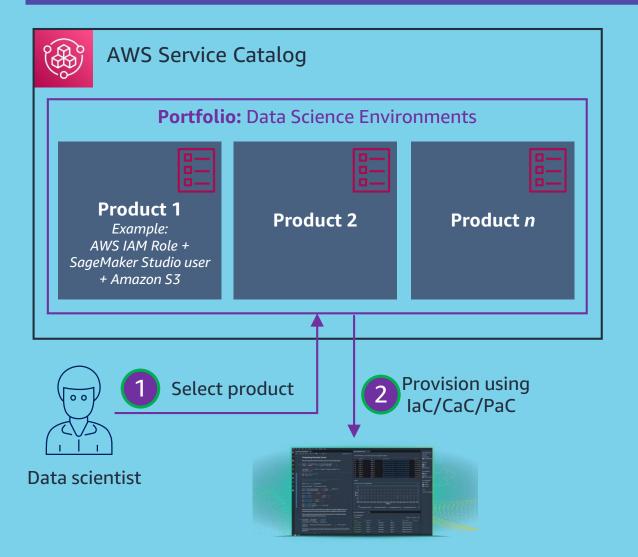

#### **Solution**

Utilize AWS Service Catalog to provision environments using infrastructure, configuration, or policy as code

#### **Data science environments**

**Challenge:** Enabling innovation while balancing governance needs

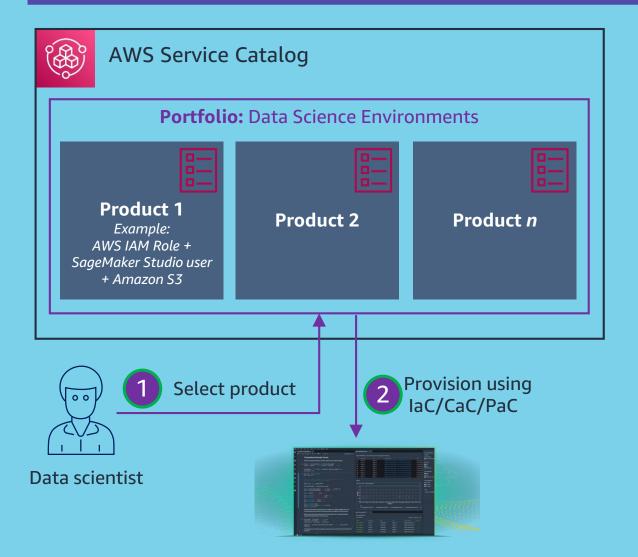

#### **Solution**

Utilize AWS Service Catalog to provision environments using infrastructure, configuration, or policy as code

#### **Benefits:**

- Ensure repeatability and consistency
- Standardize data science environments
- Implement guardrails via code

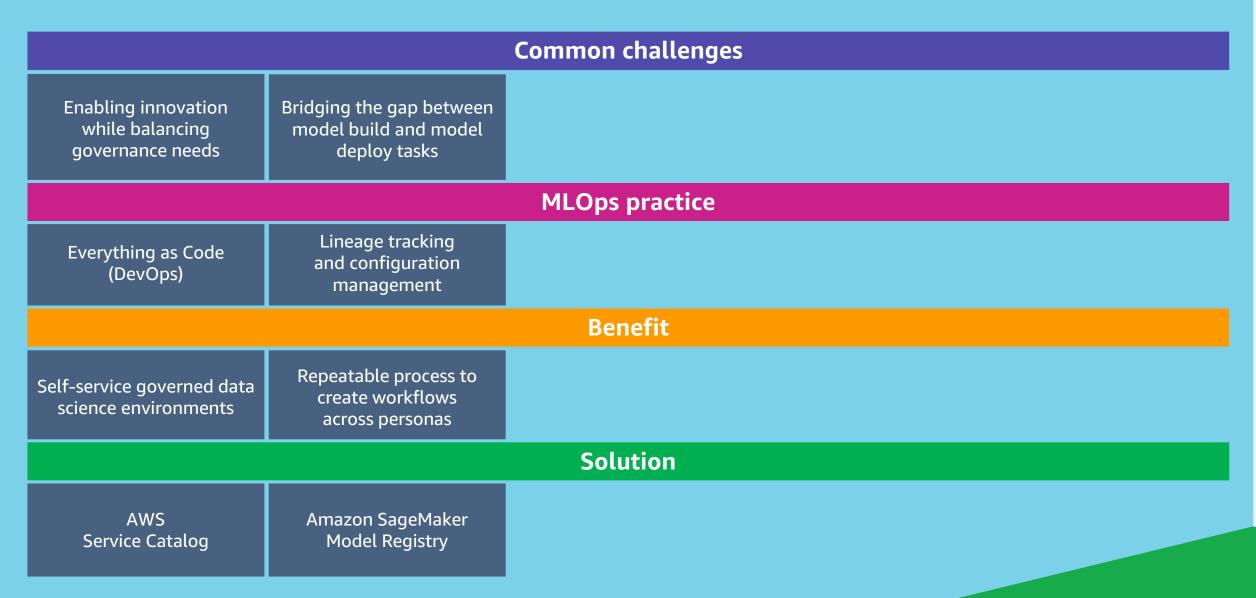

| Common challenges                                          |                                                                   |                                         |  |  |  |  |
|------------------------------------------------------------|-------------------------------------------------------------------|-----------------------------------------|--|--|--|--|
| Enabling innovation<br>while balancing<br>governance needs | Bridging the gap between<br>model build and model<br>deploy tasks | Providing<br>end-to-end<br>traceability |  |  |  |  |
| MLOps practice                                             |                                                                   |                                         |  |  |  |  |
| Everything as Code<br>(DevOps)                             | Lineage tracking<br>and configuration<br>management               | CI/CD                                   |  |  |  |  |
| Benefit                                                    |                                                                   |                                         |  |  |  |  |
| Self-service governed data science environments            | Repeatable process to create workflows across personas            | Auditable<br>ML pipeline                |  |  |  |  |
| Solution                                                   |                                                                   |                                         |  |  |  |  |
| AWS<br>Service Catalog                                     | Amazon SageMaker<br>Model Registry                                | Amazon<br>SageMaker<br>projects         |  |  |  |  |

| Common challenges                                          |                                                                   |                                         |                                                                   |  |  |  |
|------------------------------------------------------------|-------------------------------------------------------------------|-----------------------------------------|-------------------------------------------------------------------|--|--|--|
| Enabling innovation<br>while balancing<br>governance needs | Bridging the gap between<br>model build and model<br>deploy tasks | Providing<br>end-to-end<br>traceability | Building a repeatable and consistent process for deploying models |  |  |  |
| MLOps practice                                             |                                                                   |                                         |                                                                   |  |  |  |
| Everything as Code<br>(DevOps)                             | Lineage tracking<br>and configuration<br>management               | CI/CD                                   | Continuous delivery and deployment                                |  |  |  |
| Benefit                                                    |                                                                   |                                         |                                                                   |  |  |  |
| Self-service governed data science environments            | Repeatable process to create workflows across personas            | Auditable<br>ML pipeline                | Improve time-to-market                                            |  |  |  |
| Solution                                                   |                                                                   |                                         |                                                                   |  |  |  |
| AWS<br>Service Catalog                                     | Amazon SageMaker<br>Model Registry                                | Amazon<br>SageMaker<br>projects         | Amazon SageMaker<br>projects and Pipelines                        |  |  |  |

| Common challenges                                          |                                                                   |                                         |                                                                   |                                         |  |  |  |
|------------------------------------------------------------|-------------------------------------------------------------------|-----------------------------------------|-------------------------------------------------------------------|-----------------------------------------|--|--|--|
| Enabling innovation<br>while balancing<br>governance needs | Bridging the gap between<br>model build and model<br>deploy tasks | Providing<br>end-to-end<br>traceability | Building a repeatable and consistent process for deploying models | Monitoring<br>models                    |  |  |  |
| MLOps practice                                             |                                                                   |                                         |                                                                   |                                         |  |  |  |
| Everything as Code<br>(DevOps)                             | Lineage tracking<br>and configuration<br>management               | CI/CD                                   | Continuous delivery and deployment                                | Continuous monitoring                   |  |  |  |
| Benefit                                                    |                                                                   |                                         |                                                                   |                                         |  |  |  |
| Self-service governed data science environments            | Repeatable process to create workflows across personas            | Auditable<br>ML pipeline                | Improve time-to-market                                            | Maintain model<br>performance over time |  |  |  |
| Solution                                                   |                                                                   |                                         |                                                                   |                                         |  |  |  |
| AWS<br>Service Catalog                                     | Amazon SageMaker<br>Model Registry                                | Amazon<br>SageMaker<br>projects         | Amazon SageMaker<br>projects and Pipelines                        | Amazon SageMaker<br>Model Monitor       |  |  |  |

#### **Data preparation**

#### **Prepare data**

SageMaker Data Wrangler

SageMaker Processing Job

\$-----

#### **Data preparation**

#### **Prepare data**

SageMaker Data Wrangler

SageMaker Processing Job

#### Curate features

SageMaker Feature Store

#### **Data preparation Prepare data** SageMaker **Data Wrangler** SageMaker **Processing Job Curate features** SageMaker **Feature Store Features** data **Data Processing**

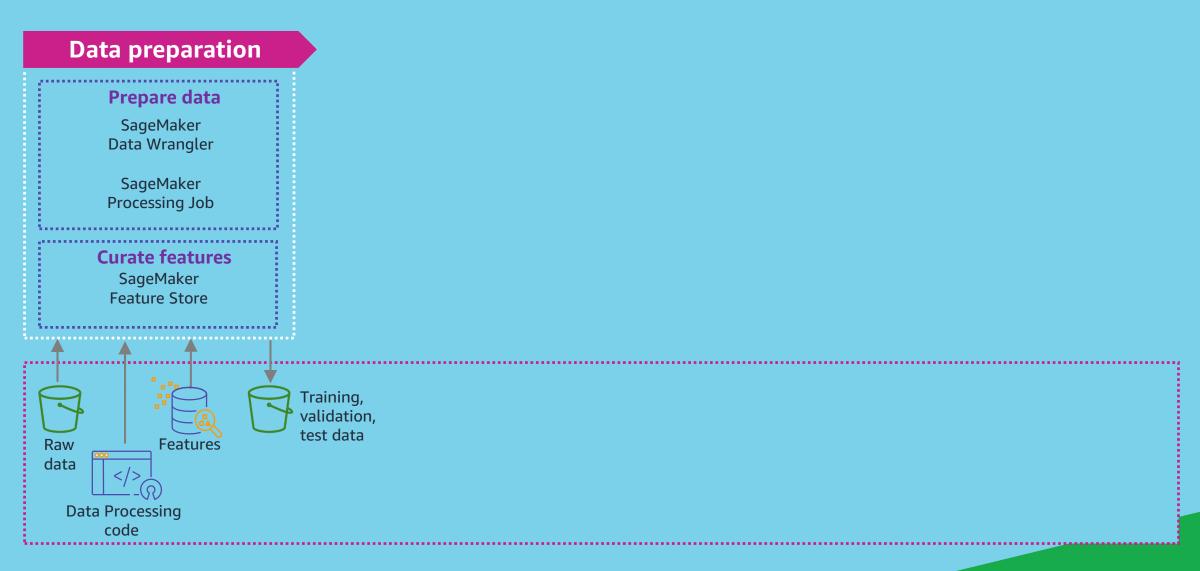

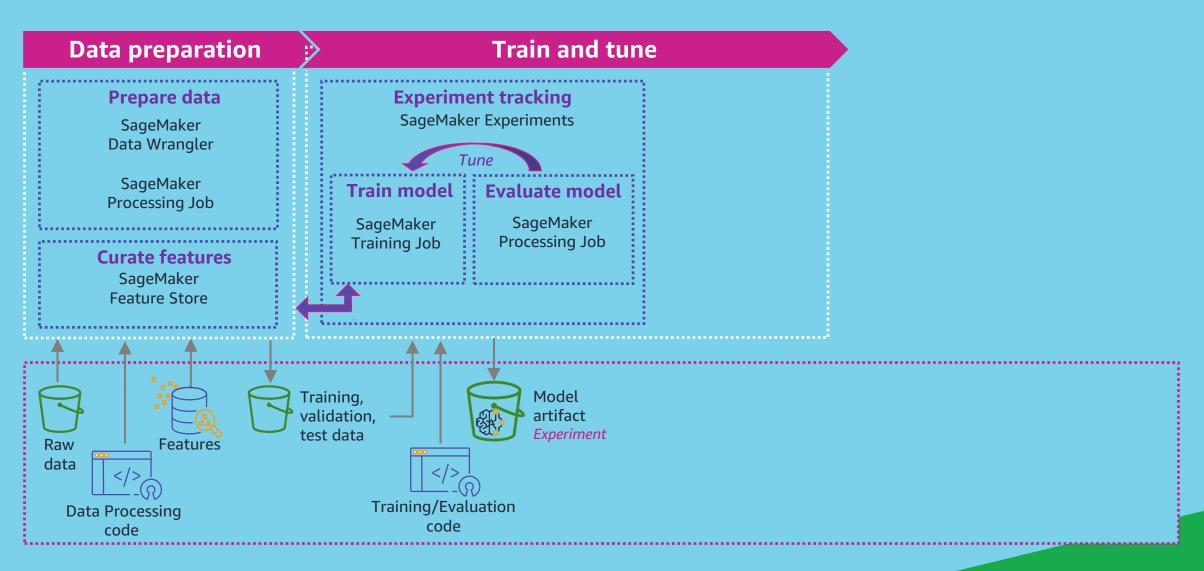

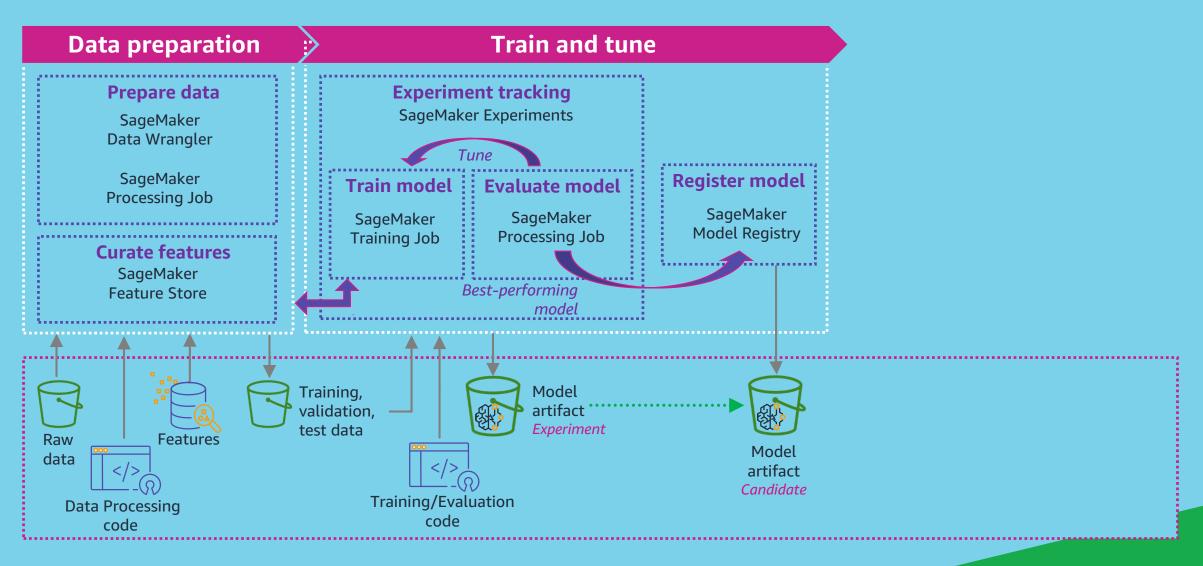

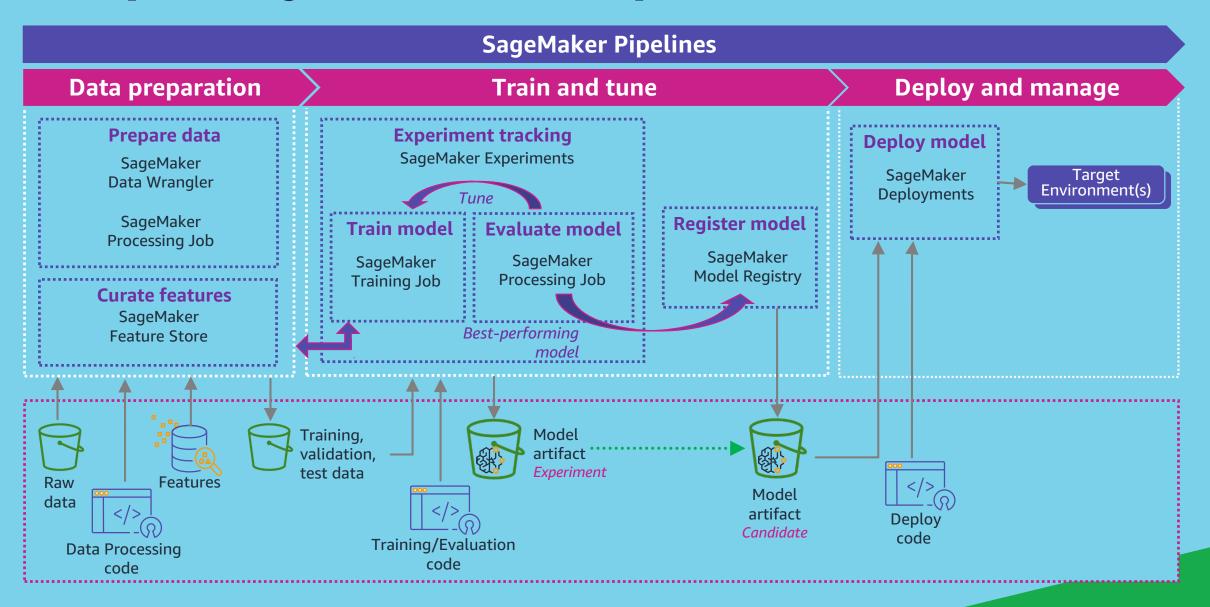

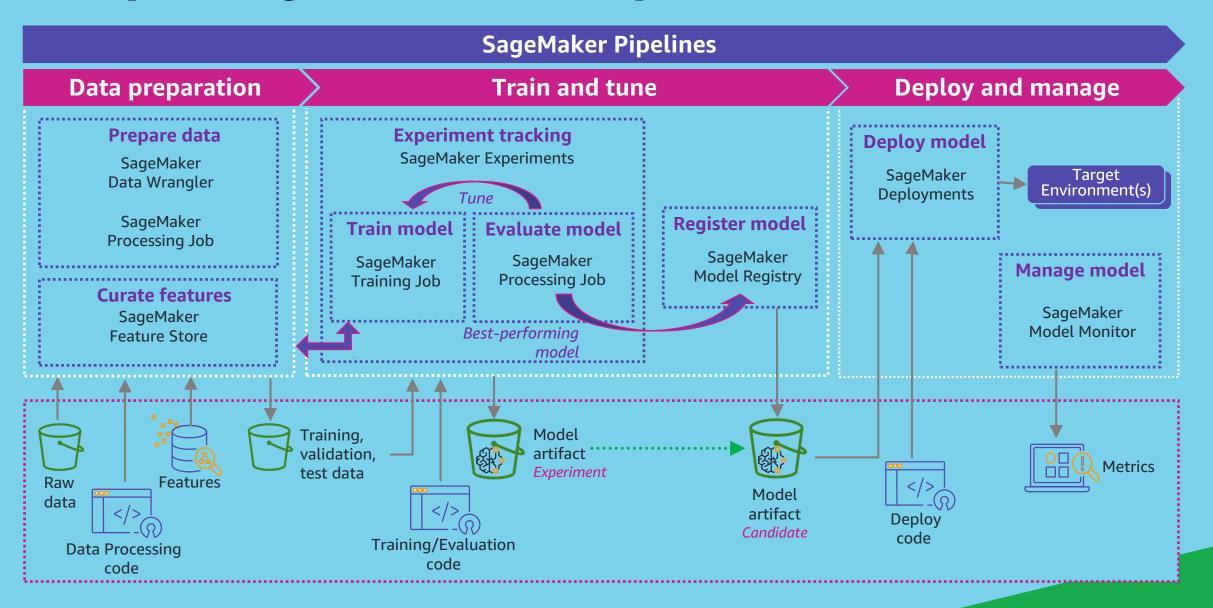

# SageMaker Pipelines

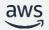

#### **SageMaker Pipelines**

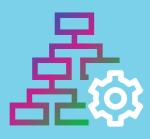

Python SDK for quickly and easily building ML workflows

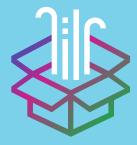

Catalog models to manage models at scale and trigger automated deployment workflows

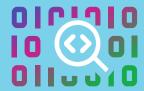

Built-in support for CI/CD and end-to-end lineage tracking

#### **SageMaker Pipelines: components**

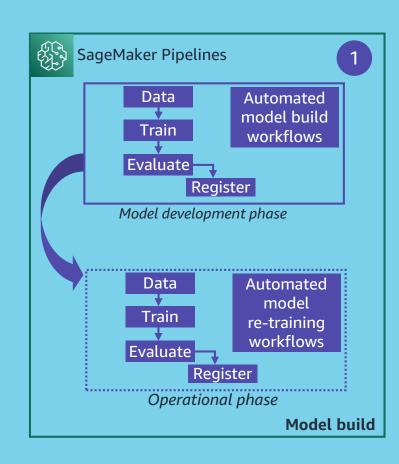

#### SageMaker Pipelines: components

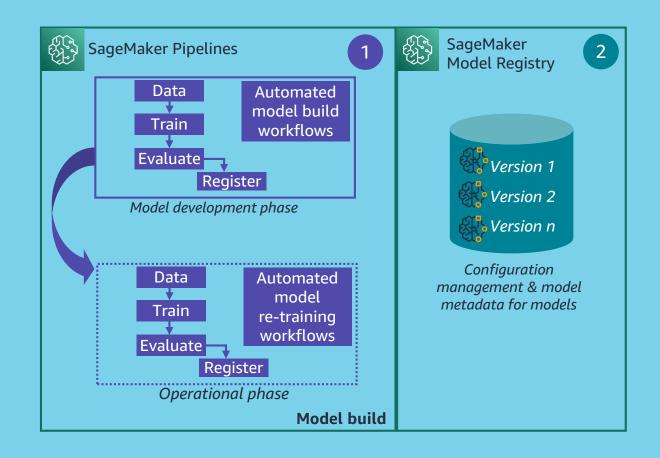

### SageMaker Pipelines: components

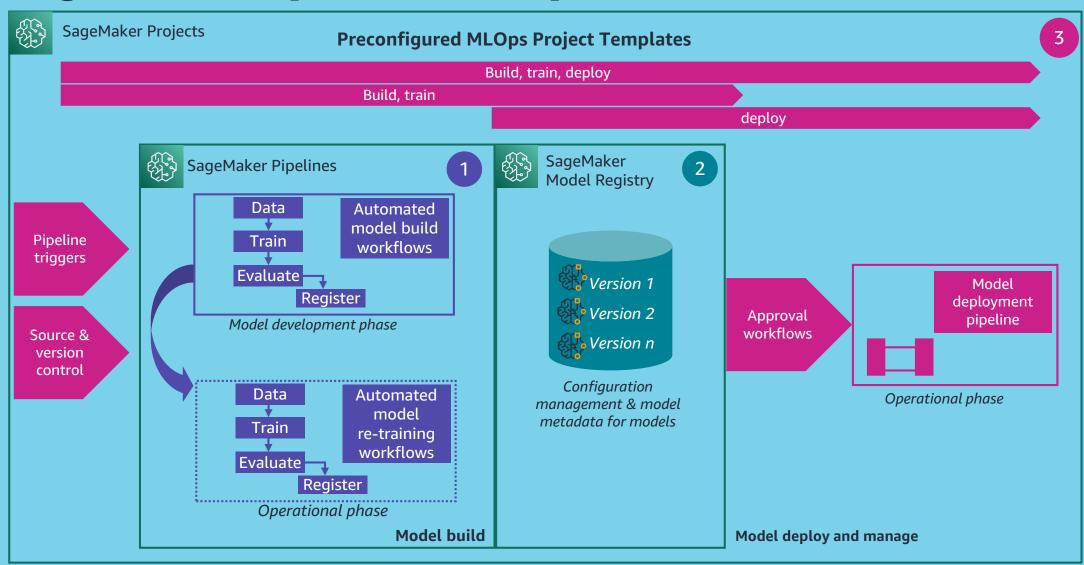

# SageMaker Pipelines - Demo

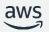

#### <<Insert Recorded Demo>>

## SageMaker Pipelines: Model build pipelines

#### High Level Features

#### Built-in steps to support model build activities

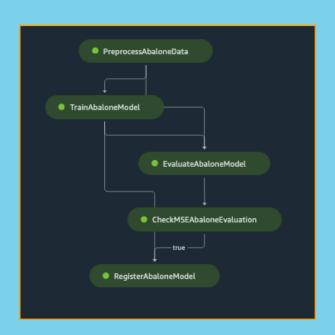

- SageMaker native: Processing, Training, Tuning, Create Model, Register Model, Batch Transform, Clarify Check, Quality Check
- AWS services: Lambda, EMR
- Extend to other AWS services & tasks using Callback step
- Conditional steps to assess next pipeline steps

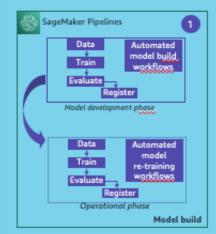

## SageMaker Pipelines: Model build pipelines

High Level Features

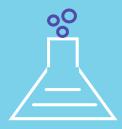

#### Integration with SageMaker Experiments

Automatically track pipeline executions – no setup required!

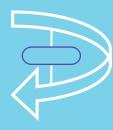

## Pipeline step retry policies

Retry failed steps in the pipeline without rerunning the full pipeline

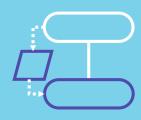

## Step caching

Enable step caching to avoid unnecessary runs of pipeline steps

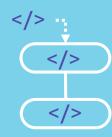

## Pipeline parameterization

Use pipeline parameters to define configurations specific to a pipeline execution

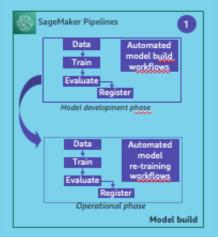

## SageMaker Pipelines: Model Registry

#### High Level Features

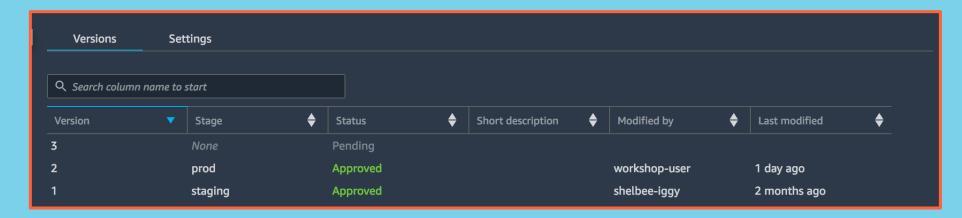

- Manage model versions & associated metadata
- Manage the approval status of a model
- Deploy models to production (with Projects)
- Support for cross-account model registration & deployments

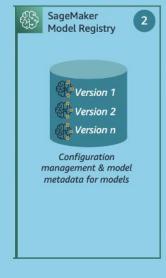

## SageMaker Pipelines: Model Registry

#### High Level Features

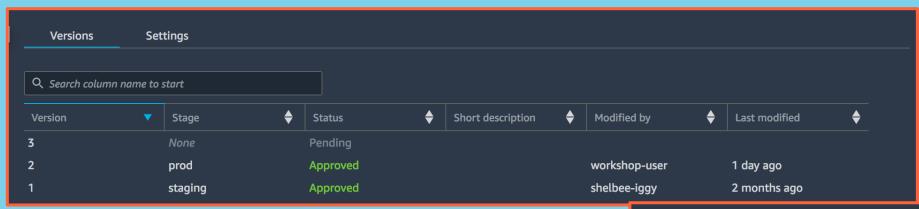

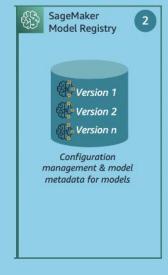

- Manage model versions & associated metadata
- Manage the approval status of a model
- Deploy models to production (with Projects)
- Support for cross-account model registration & deployments

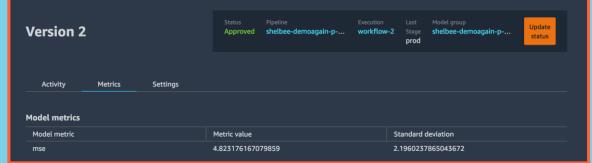

Track model performance metrics

#### SageMaker Pipelines: Projects

High Level Features

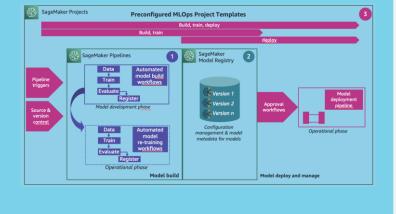

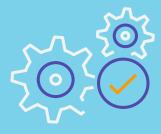

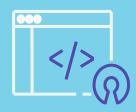

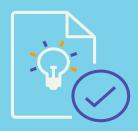

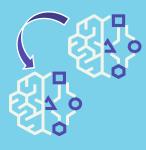

# Enable CI/CD practices

source/version control, pipeline traceability, and automated triggers for training & deployment

Support for third-party tools

Including: GitHub, GitHub Enterprise, BitBucket Cloud, and Jenkins Customizable MLOps Project templates

Utilize built-in templates or build custom templates to meet your requirements

Automatic rollback to previous model version

Rollback deployment to previous version of model

# Wrap-up

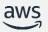

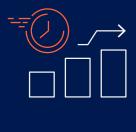

Start small and iterate

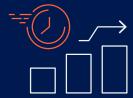

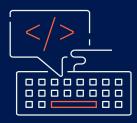

Start small and iterate

Practice
Everything-as-Code
for repeatability,
consistency, and
governance

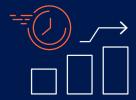

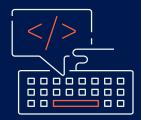

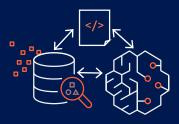

Start small and iterate

Practice
Everything-as-Code
for repeatability,
consistency, and
governance

Consider ML specific inputs, outputs, and artifacts for model and pipeline lineage

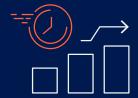

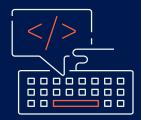

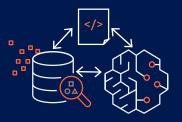

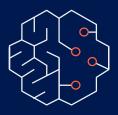

Start small and iterate

Practice
Everything-as-Code
for repeatability,
consistency, and
governance

Consider ML specific inputs, outputs, and artifacts for model and pipeline lineage

Use integrated
SageMaker services
when possible to
reduce management
and setup time

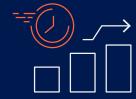

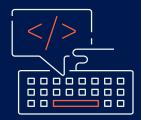

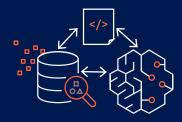

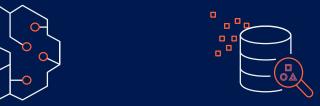

Start small and iterate

Practice
Everything-as-Code
for repeatability,
consistency, and
governance

Consider ML specific inputs, outputs, and artifacts for model and pipeline lineage

Use integrated
SageMaker services
when possible to
reduce management
and setup time

Implement a Model Registry as part of your ML pipeline for managing models

#### SageMaker MLOps: Resources & Next Steps

#### **Check out the new MLOps Page**

https://aws.amazon.com/sagemaker/mlops/

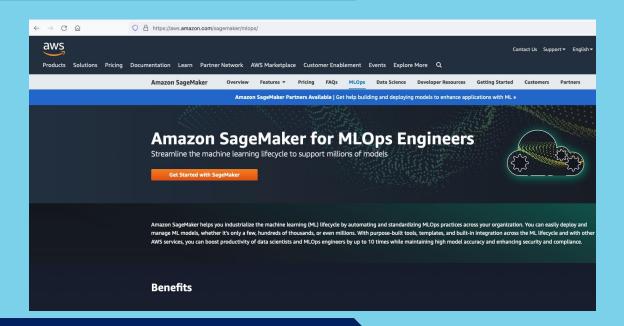

#### **Additional Resources**

- SageMaker Documentation: <a href="https://docs.aws.amazon.com/sagemaker/latest/dg/pipelines.html">https://docs.aws.amazon.com/sagemaker/latest/dg/pipelines.html</a>
- 2. Custom Project Template Examples: <a href="https://github.com/aws-samples/sagemaker-custom-project-templates">https://github.com/aws-samples/sagemaker-custom-project-templates</a>

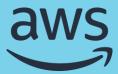

# Thank you!